ФИО: Ястреб**ф&дер\лякные тосударственное** автономное образовательное учреждение высшего образования **«Российский университет дружбы народов имени Патриса Лумумбы»** Должность: Ректор **Инженерная академия** Документ подписан простой электронной подписью Информация о владельце: Дата подписания: 28.05.2024 09:20:21 Уникальный программный ключ: ca953a012<del>0d891083f939673078e</del>

(наименование основного учебного подразделения (ОУП)-разработчика ОП ВО)

## **РАБОЧАЯ ПРОГРАММА ДИСЦИПЛИНЫ**

# **МЕТОДИКА АВТОМАТИЗИРОВАННОГО ПРОЕКТИРОВАНИЯ ИЗДЕЛИЙ И КОНСТРУКЦИЙ В МАШИНОСТРОЕНИИ**

(наименование дисциплины/модуля)

**Рекомендована МССН для направления подготовки/специальности:**

## **15.03.05 КОНСТРУКТОРСКО-ТЕХНОЛОГИЧЕСКОЕ ОБЕСПЕЧЕНИЕ МАШИНОСТРОИТЕЛЬНЫХ ПРОИЗВОДСТВ**

(код и наименование направления подготовки/специальности)

**Освоение дисциплины ведется в рамках реализации основной профессиональной образовательной программы высшего образования (ОП ВО):**

**СИСТЕМНАЯ ИНЖЕНЕРИЯ МАШИНОСТРОИТЕЛЬНЫХ ПРОИЗВОДСТВ**

(наименование (профиль/специализация) ОП ВО)

**2024 г.**

## **1. ЦЕЛЬ ОСВОЕНИЯ ДИСЦИПЛИНЫ**

Дисциплина «Методика автоматизированного проектирования изделий и конструкций в машиностроении» входит в программу бакалавриата «Системная инженерия машиностроительных производств» по направлению 15.03.05 «Конструкторскотехнологическое обеспечение машиностроительных производств» и изучается в 3 семестре 2 курса. Дисциплину реализует Базовая кафедра «Машиностроительные технологии». Дисциплина состоит из 13 разделов и 46 тем и направлена на изучение теоретических основ автоматизированного проектирования изделий и в получение навыков создания трехмерных моделей в CAD системах.

Целью освоения дисциплины является получение знаний, умений, навыков и опыта деятельности в области основных понятий и методов автоматизированного проектирования и конструирования, характеризующих этапы формирования компетенций и обеспечивающих достижение планируемых результатов освоения образовательной программы.

## **2. ТРЕБОВАНИЯ К РЕЗУЛЬТАТАМ ОСВОЕНИЯ ДИСЦИПЛИНЫ**

Освоение дисциплины «Методика автоматизированного проектирования изделий и конструкций в машиностроении» направлено на формирование у обучающихся следующих компетенций (части компетенций):

*Таблица 2.1. Перечень компетенций, формируемых у обучающихся при освоении дисциплины (результаты освоения дисциплины)*

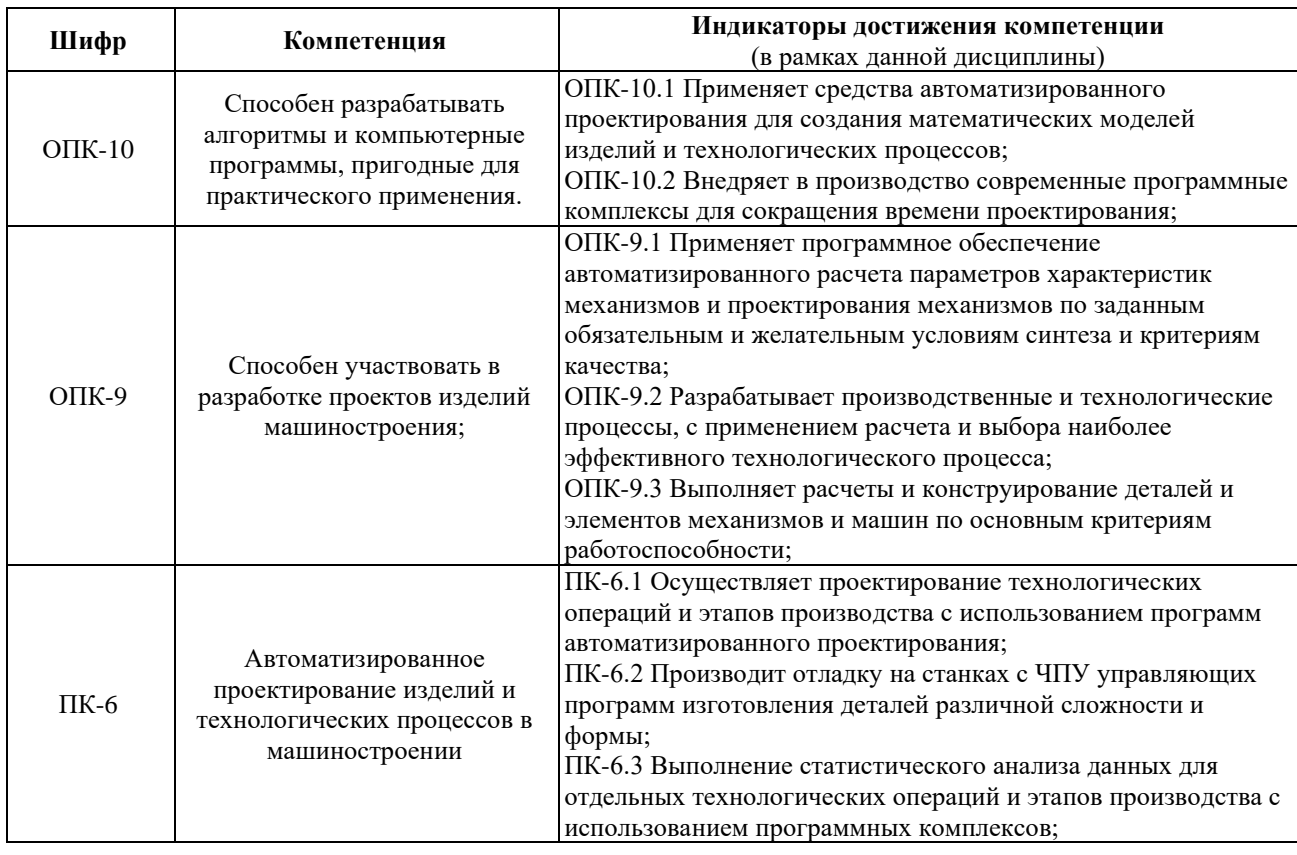

## **3. МЕСТО ДИСЦИПЛИНЫ В СТРУКТУРЕ ОП ВО**

Дисциплина «Методика автоматизированного проектирования изделий и конструкций в машиностроении» относится к обязательной части блока 1 «Дисциплины (модули)» образовательной программы высшего образования.

В рамках образовательной программы высшего образования обучающиеся также осваивают другие дисциплины и/или практики, способствующие достижению запланированных результатов освоения дисциплины «Методика автоматизированного проектирования изделий и конструкций в машиностроении».

*Таблица 3.1. Перечень компонентов ОП ВО, способствующих достижению запланированных результатов освоения дисциплины* 

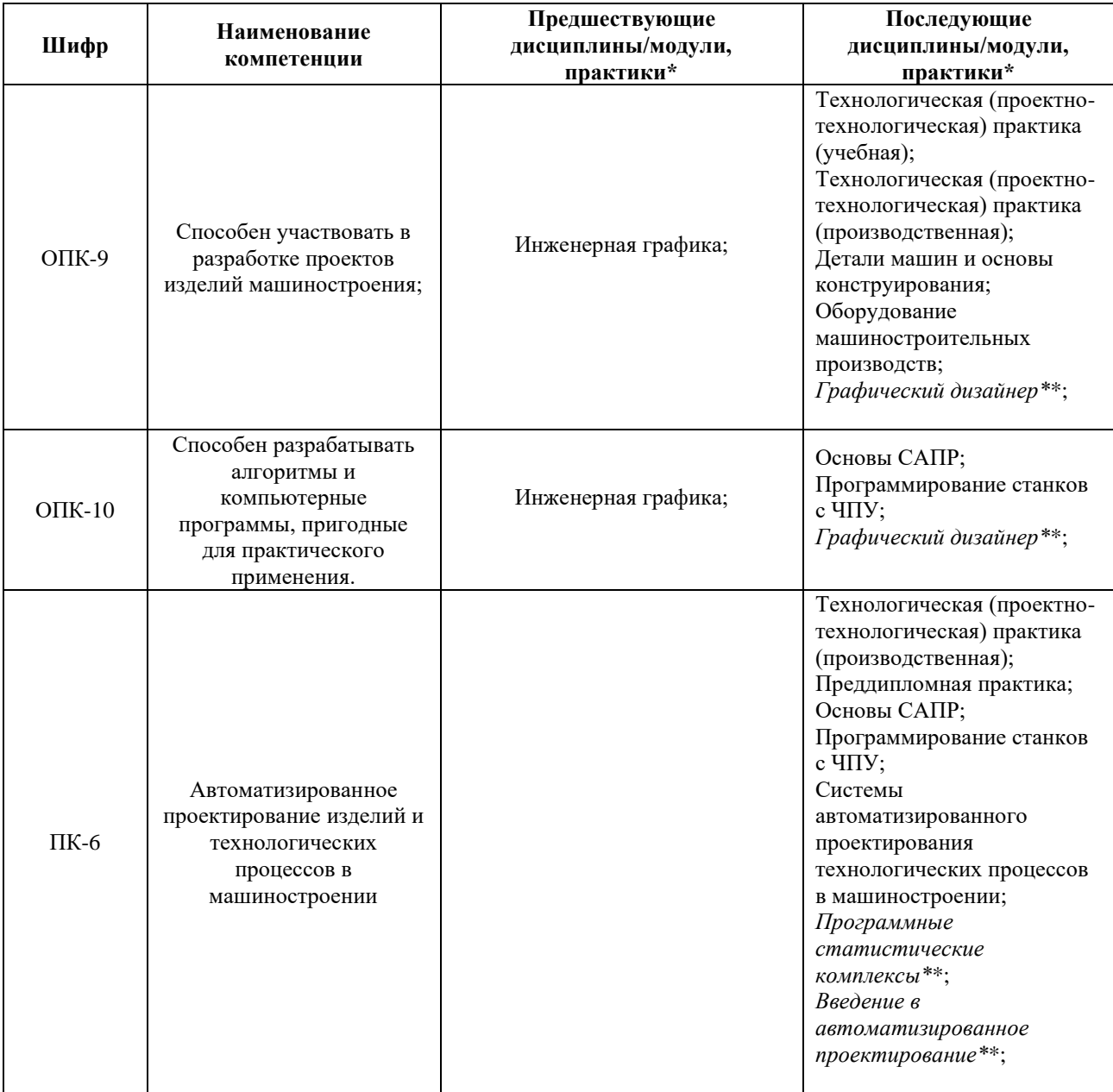

\* - заполняется в соответствии с матрицей компетенций и СУП ОП ВО

\*\* - элективные дисциплины /практики

# **4. ОБЪЕМ ДИСЦИПЛИНЫ И ВИДЫ УЧЕБНОЙ РАБОТЫ**

Общая трудоемкость дисциплины «Методика автоматизированного проектирования изделий и конструкций в машиностроении» составляет «3» зачетные единицы.

*Таблица 4.1. Виды учебной работы по периодам освоения образовательной программы высшего образования для очной формы обучения.*

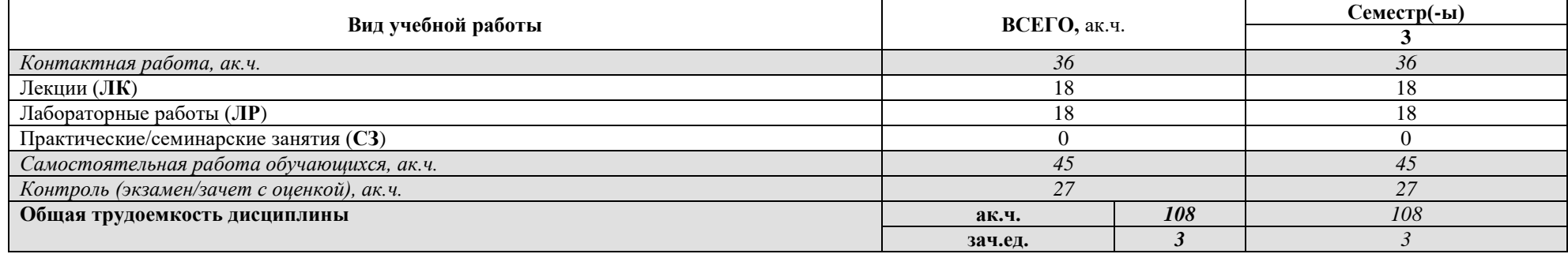

Общая трудоемкость дисциплины «Методика автоматизированного проектирования изделий и конструкций в машиностроении» составляет «3» зачетные единицы.

*Таблица 4.2. Виды учебной работы по периодам освоения образовательной программы высшего образования для заочной формы обучения.*

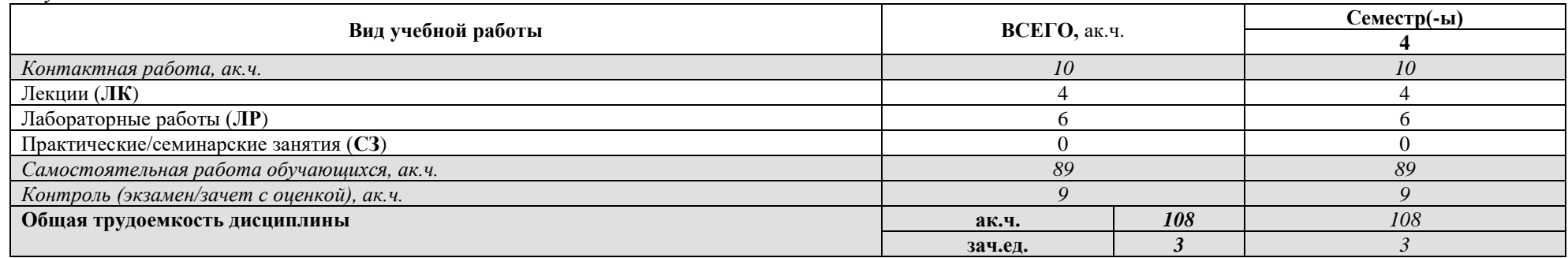

# **5. СОДЕРЖАНИЕ ДИСЦИПЛИНЫ**

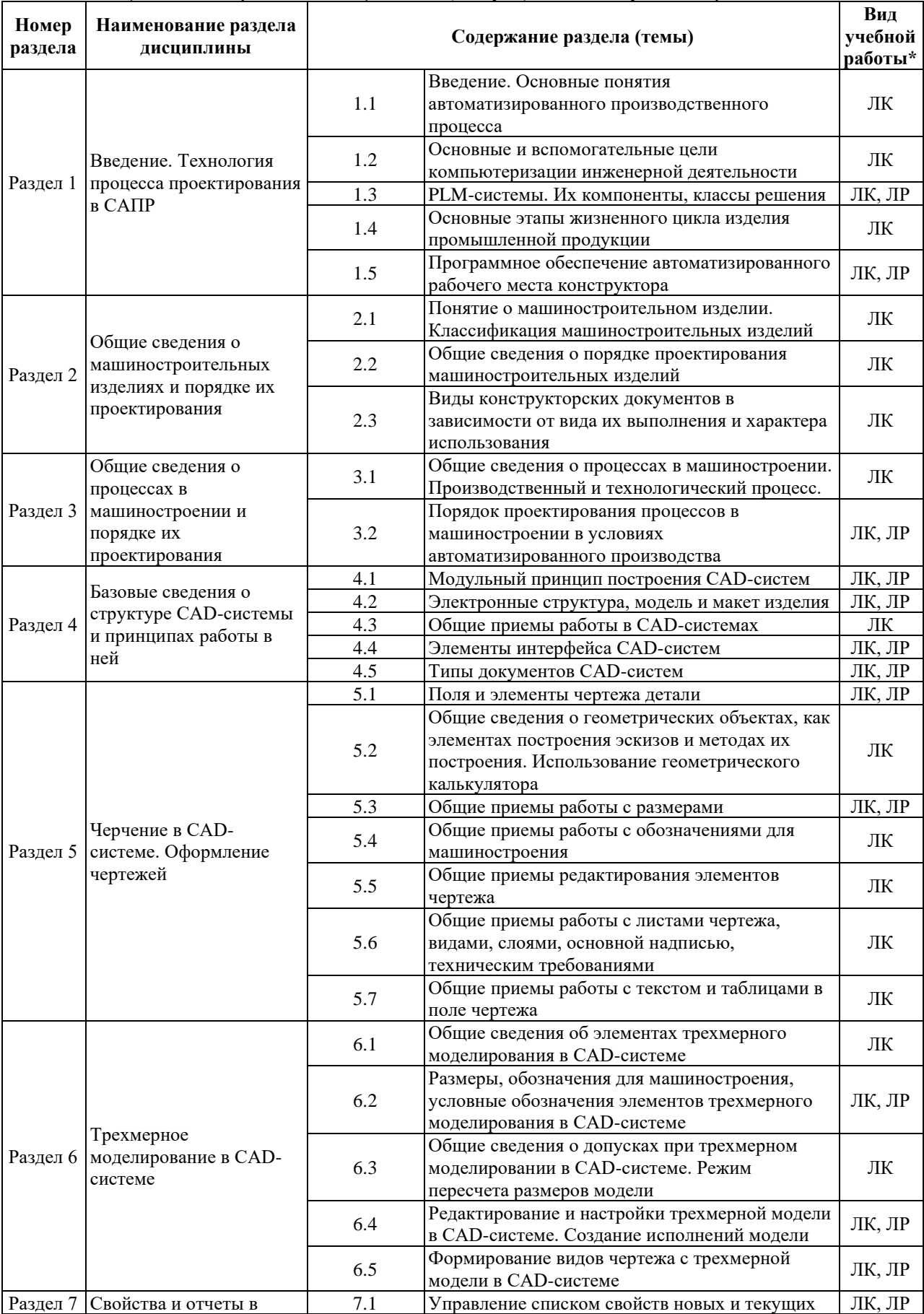

## *Таблица 5.1. Содержание дисциплины (модуля) по видам учебной работы*

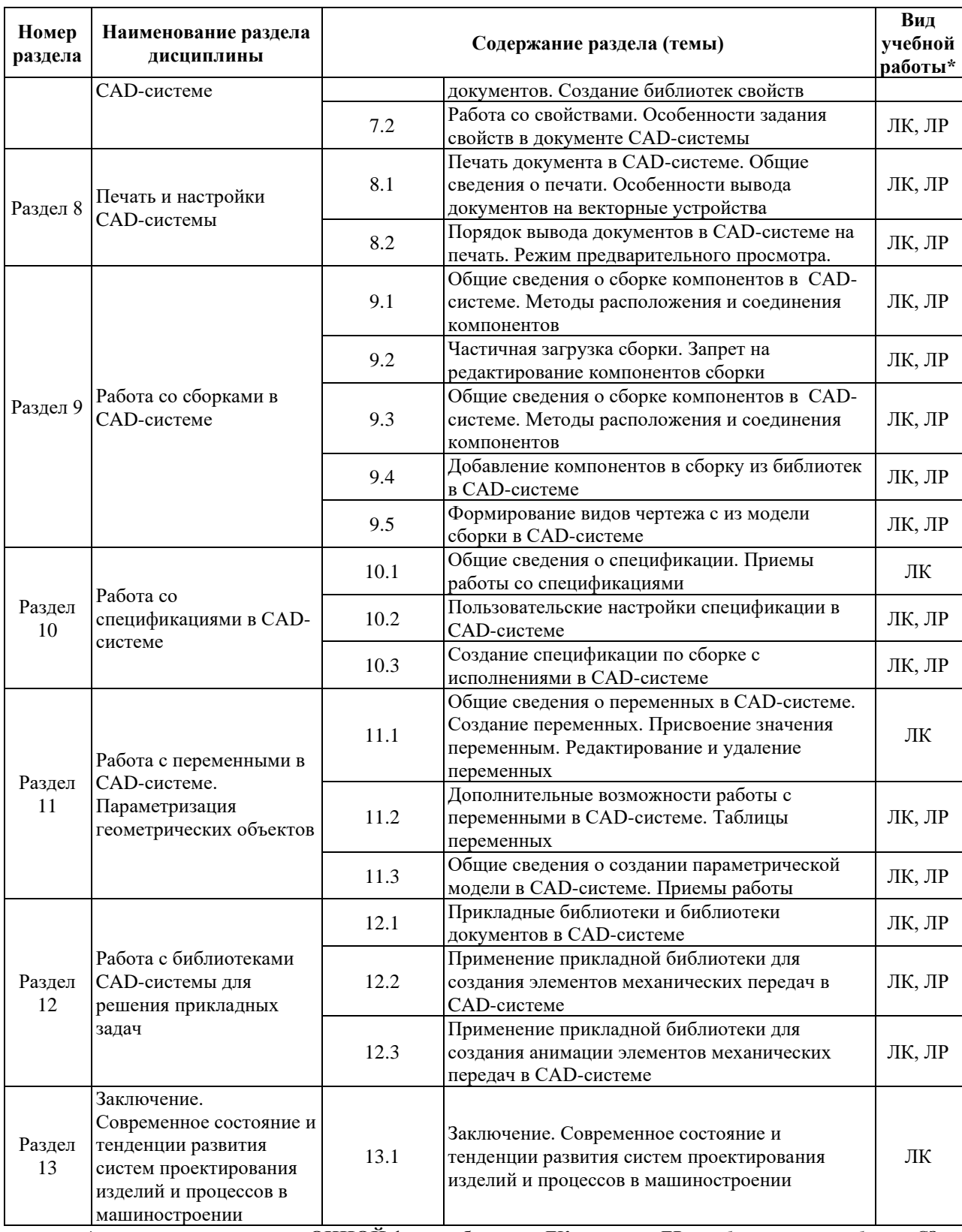

\* - заполняется только по **ОЧНОЙ** форме обучения: *ЛК – лекции; ЛР – лабораторные работы; СЗ – практические/семинарские занятия.* 

# **6. МАТЕРИАЛЬНО-ТЕХНИЧЕСКОЕ ОБЕСПЕЧЕНИЕ ДИСЦИПЛИНЫ**

*Таблица 6.1. Материально-техническое обеспечение дисциплины*

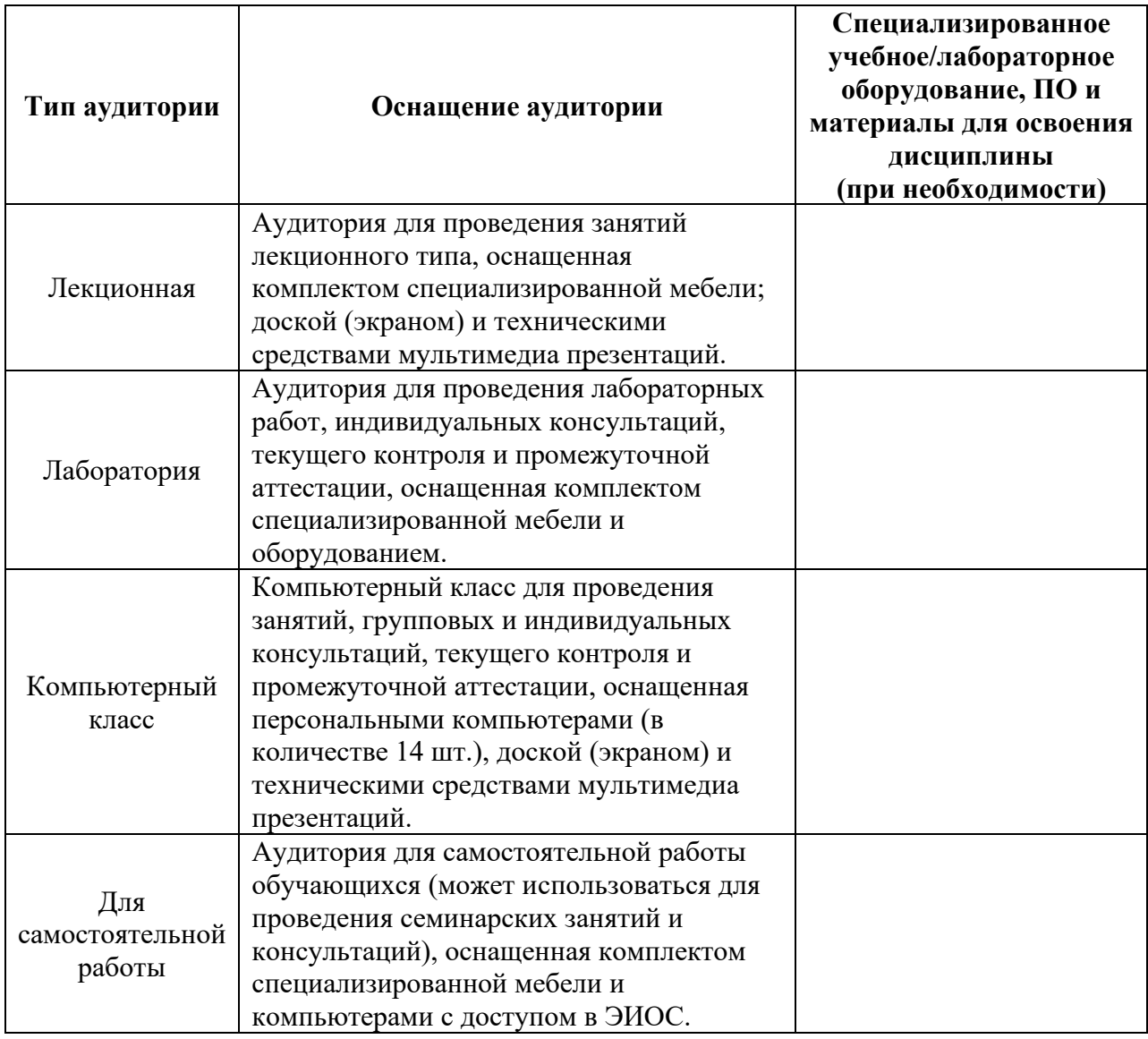

\* - аудитория для самостоятельной работы обучающихся указывается **ОБЯЗАТЕЛЬНО**!

### **7. УЧЕБНО-МЕТОДИЧЕСКОЕ И ИНФОРМАЦИОННОЕ ОБЕСПЕЧЕНИЕ ДИСЦИПЛИНЫ**

### *Основная литература:*

1. КОМПАС-3D V.16: руководство пользователя / коллектив авторов. — М.: ООО «АСКОН-Системы проектирования», 2015. — 2588 с. — Режим доступа: http://edu.ascon.ru/source/info\_materials/kompas\_v16/KOMPAS-3D\_Guide.pdf .

2. APM FEM: Система прочностного анализа для КОМПАС-3D: руководство пользователя / коллектив авторов. - Королев: Научно-технический центр «Автоматизированное Проектирование Машин», 2015. - 28 с.: илл.; Режим доступа: http://edu.ascon.ru/source/info\_materials/2015/2015-APM\_FEM\_16-man.pdf

3. Материалы и сортаменты для КОМПАС-3D V.16: руководство пользователя / коллектив авторов. — М.: ООО «АСКОН-Системы проектирования», 2015. — 311 с. — Режим доступа: http://edu.ascon.ru/source/info\_materials/2015/user-manual.pdf .

4. Максимова, А.А. Инженерное проектирование в средах CAD: геометрическое моделирование средствами системы «КОМПАС-3D» : учебное пособие / А.А. Максимова ; Министерство образования и науки Российской Федерации, Сибирский Федеральный университет. - Красноярск : СФУ, 2016. - 238 с. : ил.,табл., схем. - Библиогр.: с. 233. - ISBN 978-5-7638-3367-6 ; То же [Электронный ресурс]. - URL: http://biblioclub.ru/index.php?page=book&id=497289

*Дополнительная литература:*

1. Приложение Оборудование. Металлоконструкции: руководство пользователя / коллектив авторов. — М.: ООО «АСКОН-Системы проектирования», 2015. — 69 с. — Режим доступа: http://edu.ascon.ru/source/info\_materials/2015/2015-EasySteel.pdf .

2. Богодухов С.И., Бондаренко Е.В., Схиртладзе А.Г., Сулейманов Р.М. Технологические процессы в машиностроении: учебник для вузов. - Москва: Издательство "Машиностроение", 2009. - 640 с. Режим доступа: https://e.lanbook.com/book/763

3. Комплект КОМПАС-3D V.16 Механика. Основные возможности: наглядное пособие / коллектив авторов. — М.: ООО «АСКОН-Системы проектирования», 2015. — 25 с. — Режим доступа: http://edu.ascon.ru/source/info\_materials/2015/2015-05-KOMPAS-3D\_Mechanical.pdf .

*Ресурсы информационно-телекоммуникационной сети «Интернет»:*

1. ЭБС РУДН и сторонние ЭБС, к которым студенты университета имеют доступ на основании заключенных договоров

- Электронно-библиотечная система РУДН – ЭБС РУДН http://lib.rudn.ru/MegaPro/Web

- ЭБС «Университетская библиотека онлайн» http://www.biblioclub.ru

- ЭБС Юрайт http://www.biblio-online.ru

- ЭБС «Консультант студента» www.studentlibrary.ru

- ЭБС «Троицкий мост»

2. Базы данных и поисковые системы

- электронный фонд правовой и нормативно-технической документации http://docs.cntd.ru/

- поисковая система Яндекс https://www.yandex.ru/

- поисковая система Google https://www.google.ru/

- реферативная база данных SCOPUS

http://www.elsevierscience.ru/products/scopus/

*Учебно-методические материалы для самостоятельной работы обучающихся при освоении дисциплины/модуля\*:*

1. Курс лекций по дисциплине «Методика автоматизированного проектирования изделий и конструкций в машиностроении».

\* - все учебно-методические материалы для самостоятельной работы обучающихся размещаются в соответствии с действующим порядком на странице дисциплины **в ТУИС**!

## **8. ОЦЕНОЧНЫЕ МАТЕРИАЛЫ И БАЛЛЬНО-РЕЙТИНГОВАЯ СИСТЕМА ОЦЕНИВАНИЯ УРОВНЯ СФОРМИРОВАННОСТИ КОМПЕТЕНЦИЙ ПО ДИСЦИПЛИНЕ**

Оценочные материалы и балльно-рейтинговая система\* оценивания уровня сформированности компетенций (части компетенций) по итогам освоения дисциплины «Методика автоматизированного проектирования изделий и конструкций в машиностроении» представлены в Приложении к настоящей Рабочей программе дисциплины.

\* - ОМ и БРС формируются на основании требований соответствующего локального нормативного акта РУДН.

9

**РАЗРАБОТЧИК:**

доцент Александрович *Должность, БУП Подпись Фамилия И.О.* **РУКОВОДИТЕЛЬ БУП:**

Заведующий кафедрой

*Должность БУП Подпись Фамилия И.О.*

**РУКОВОДИТЕЛЬ ОП ВО:**

Доцент

*Должность, БУП Подпись Фамилия И.О.*

Давыденко Павел

Вивчар Антон Николаевич

Алленов Дмитрий Геннадьевич